#### CS255 Programming Project 2

# Programming Project 2

- Due: Wednesday March 14<sup>th</sup> (11:59pm) – Can use extension days
- Can work in pairs

– One solution per pair

• Test and submit on Leland machines

### **Overview**

- Implement a simple Man In The Middle (MITM) attack on SSL
- Use Java's networking, SSL and Certificate implementations

– No need for low level packet manipulation

• Also implement a password based authentication system for the MITM server

– Allows hacker to issue commands to server

#### **Overview**

- Normal SSL
	- SSL encrypted data routed like normal TCP/IP data over the internet

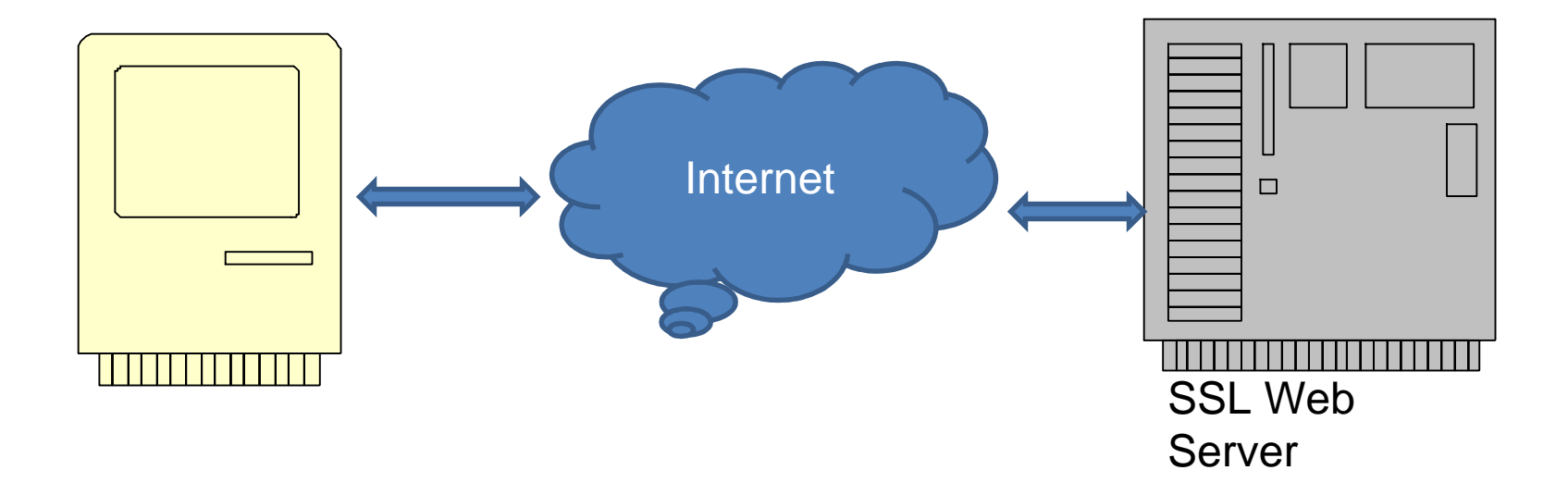

### Proxy Server

- Browser connects to proxy
- Proxy connects to web server and forwards between the two

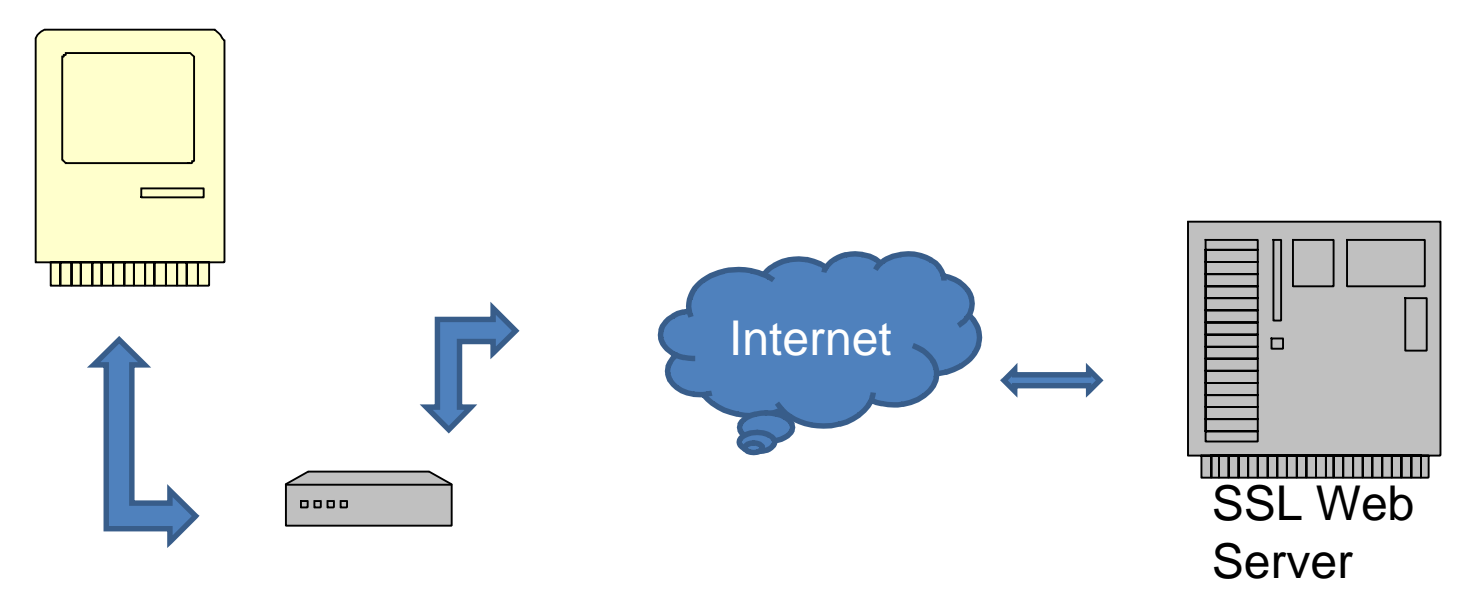

#### Man in the Middle

- Instead of forwarding encrypted data between the two hosts, our proxy will set up two DIFFERENT SSL connections between the two.
- Proxy<->Remote Server
	- Sets up a normal SSL client connection to requested remote site
- Proxy<->Browser
	- Sets up a SSL server connection to the browser, using its own certificate, generated as a copy of the remote host's cert
- If the browser accepts this fake cert, the proxy has access to the data in the clear!

### What is provided?

- Basic Proxy Server setup
	- Parses CONNECT request and sets up a connection between client and remote server
- Basic Admin Server/Client
	- Server listens for connections on a PLAIN socket and parses out username/password/command that the client sends

### Security Features

- Secure connection between admin client and proxy server using SSL
- Password based authentication for client
	- Secure storage of password file
	- Passwords stored hashed using public and private salt
- Extra Credit: Challenge / Response authentication
	- This is IN ADDITION TO password authentication

### Proxy Server

- Already listens for the browser CONNECT request and sets up the needed SSL connections
- You need to
	- Understand the connections being made
	- Obtain the remote server cert from the remote SSL conn
	- Copy the relevant fields and sign the forged cert using your CA cert (from your keystore) (use IAIK)
	- Modify the code creating the client SSL conn to use the newly forged cert

# Signing Certificate

- Build a self signed cert for the proxy server using keytool
	- keytool –genkey –keyalg RSA
	- Store this in a JKS keystore for use by your proxy server
	- Use it for signing your programmatically generated certs
	- You pretend to be a CA e.g. Verisign
- Submit a keystore with your project

# Generating Certs "On the Fly"

- Not easy to generate certs programmatically using standard Java libs
- Use the IAIK-JCE library

– iaik.x509.X509Certificate

### iaik.x509.X509Certificate

- To convert from a java cert:
	- new X509Certficate(javaCert.getEncoded());
- Signing
	- cert.sign( AlgorithmID.sha256withRSAEncryption, issuerPk );
- See jaik.asn1.structures.Name
	- For extracting info (e.g. common name) from the cert's DN (cert.getSubjectDN() )

# Managing Certs and SSL **Sockets**

- Use the KeyStore class for
	- Loading certs from file (e.g. your CA cert)
	- Storing programmatically generated certs
- Use SSLContext class for setting up certs to be used with an SSLServerSocket
	- Create a cert
	- Load into new KeyStore
	- Init a KeyFactoryManager with new KeyStore
	- Init SSLContext with new KeyFactoryManager and provided "TrustEveryone" TrustManager
- Use SSLContext for creating **SSLSocketFactories**

### Admin Server

- Already listens for client connections and parses the data sent, using plain sockets
- You need to
	- Modify the code to use SSL sockets (see the proxy server code for examples)
	- Implement authentication for the transmitted username and password
	- Implement the required admin commands
		- Shutdown the proxy server to stops accepting connections and exit
		- Stats the proxy server returns a summary of the number of connections it has processed. Add code to record these

#### Password Authentication

- Proxy server listens for SSL connections from admin client too
- On connection client transmits a username and password
- Server verifies these from its local password file, and executes command if the client is authenticated

### Password File

- Need to store a file containing usernames, salts, and hashed passwords
	- Use BOTH public and secret salts (AKA pepper)
- Should be stored encrypted/MACed
	- Similar to how keyfile is stored in project 1
	- Can use built in CTR mode

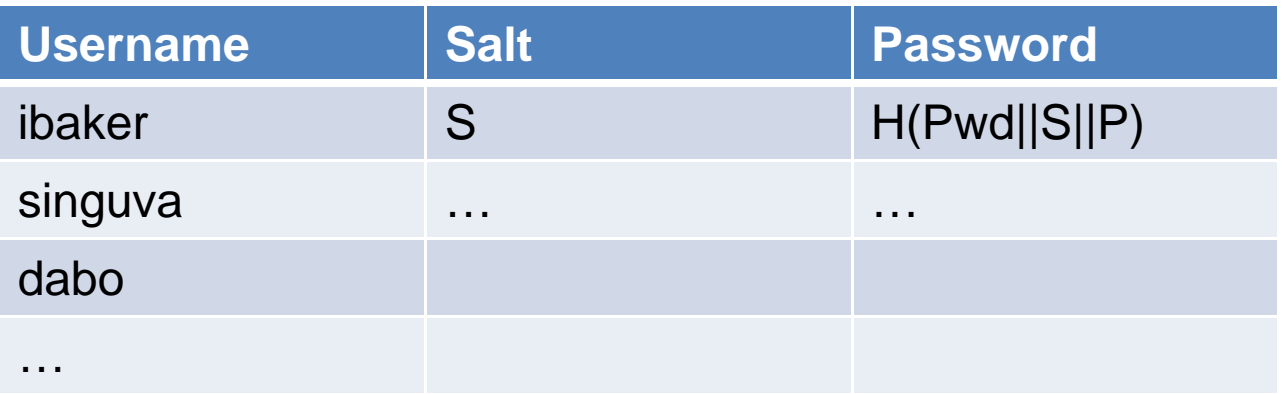

### Password File Utility

- You need to add a utility for creating these password files
- Simple method:
	- Make a class to take a file with a list of usernames and passwords and convert it to a password file

### Configuring Mozilla

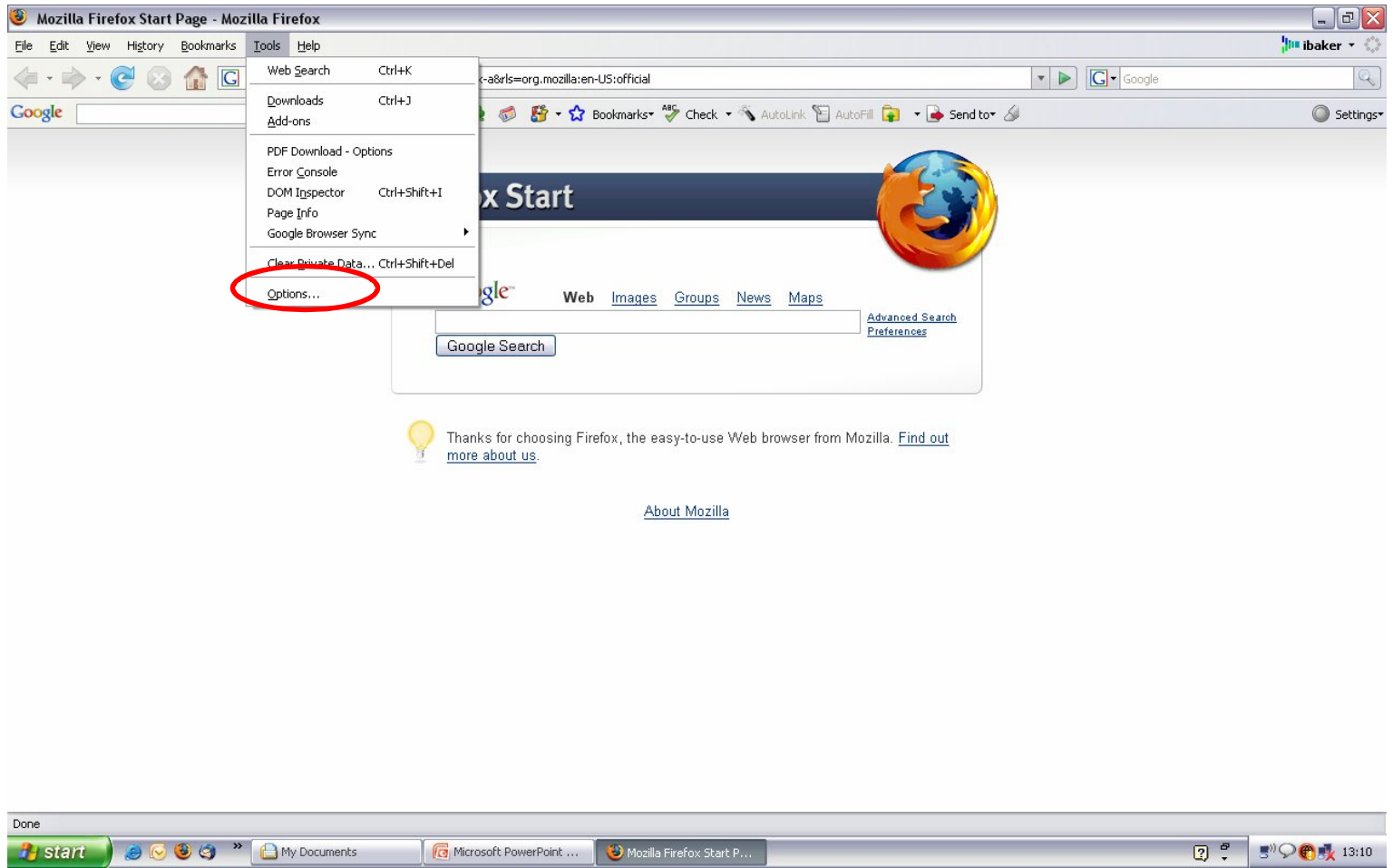

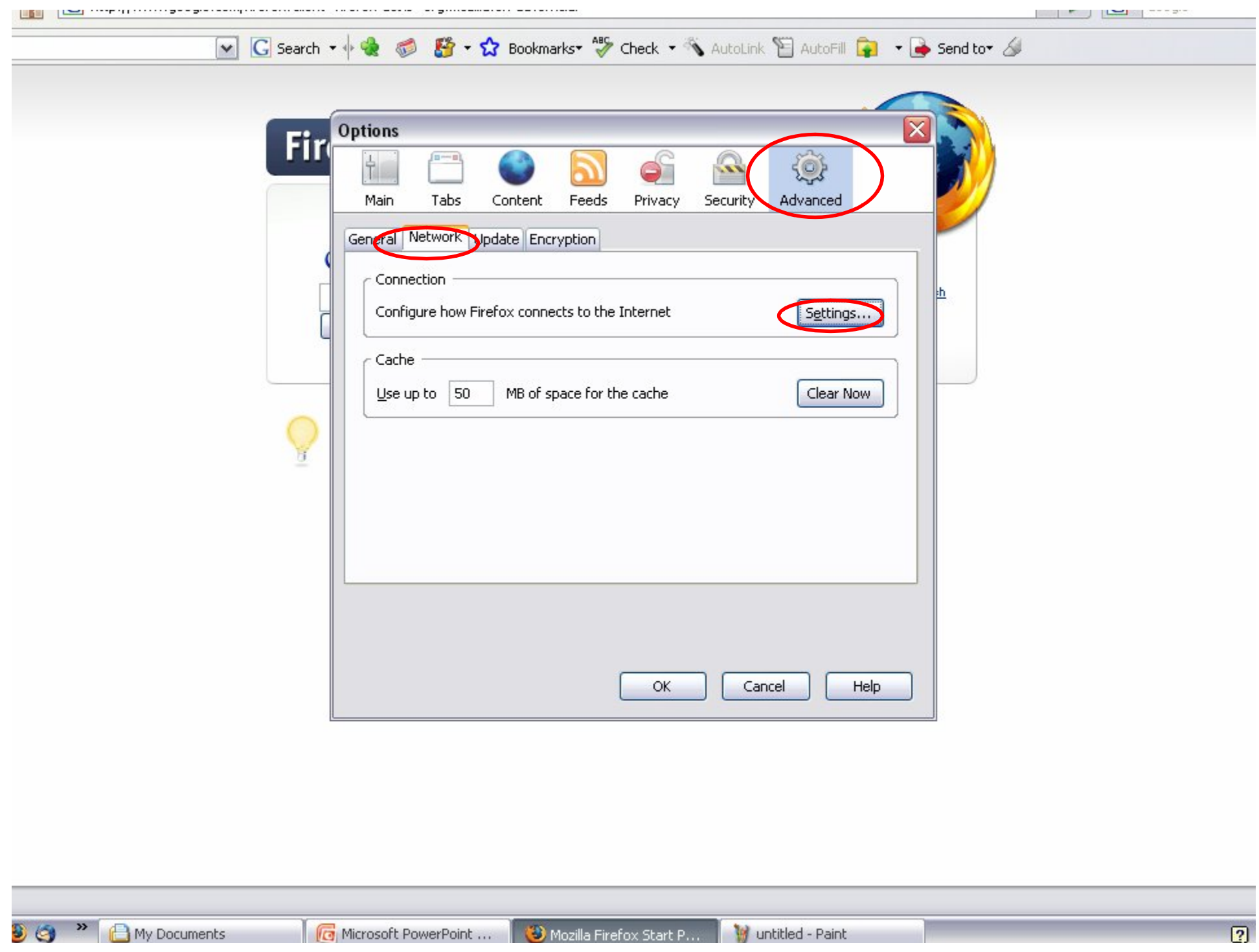

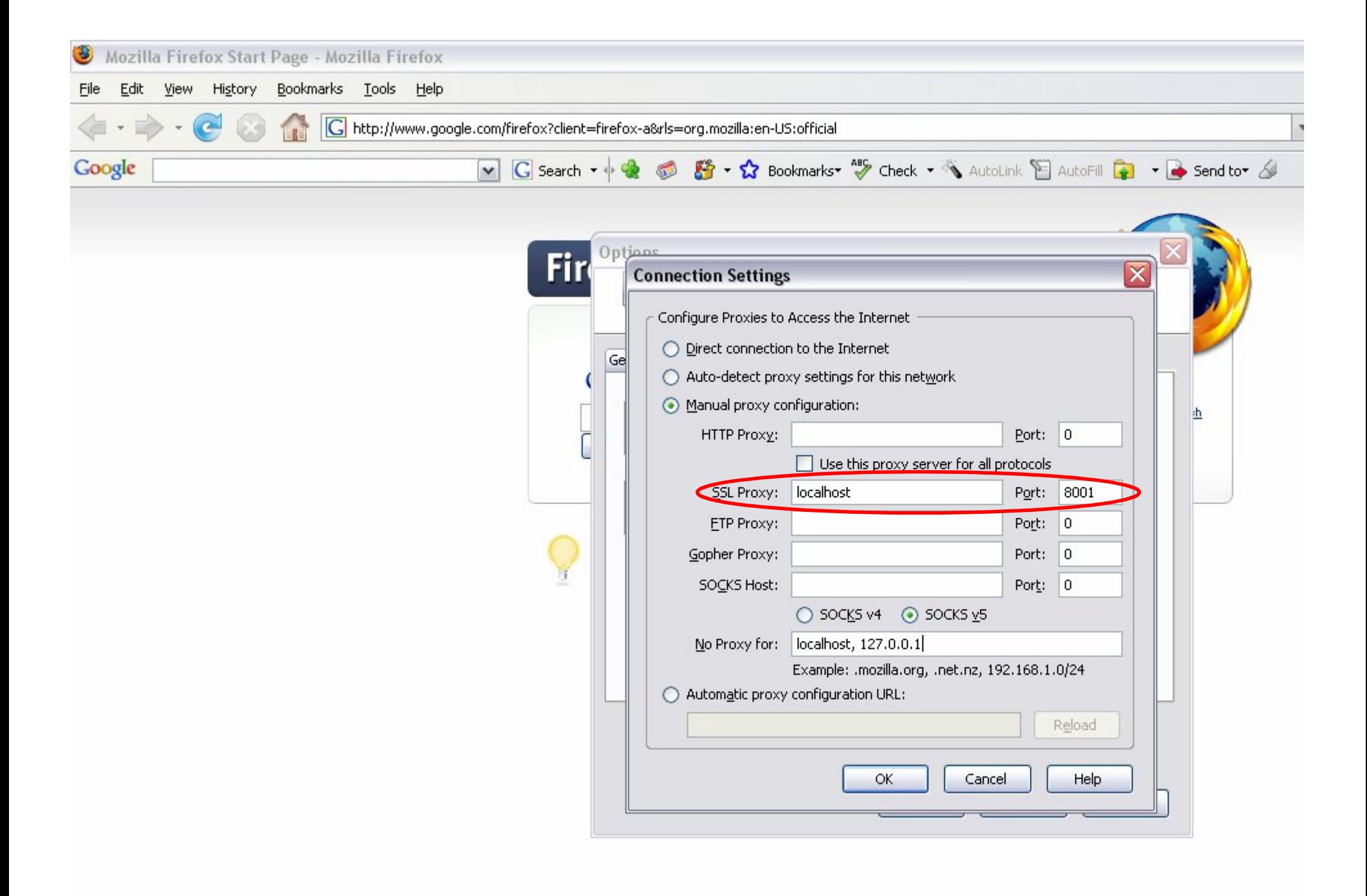

### Possible Problems

- You should be able to start up the proxy server and connect to it "out of the box"
- If you are having problems
	- Is someone else using the port? (default 8001)
		- Try a different port on the command line
	- Firewall problems?
		- Try opening the needed ports 8001/8002 (or whatever)
	- Try running your browser on the same machine and setting the proxy as localhost
	- We can't debug your local network setup

# Grading

- Security comes first
	- Design choices
	- Correctness of the implementation
- Did you implement all required parts?
- Secondary
	- Cosmetics
	- Coding style
	- Efficiency

# Submitting

- README file
	- Names, student IDs
	- Describe your design choices
	- How to run your system (e.g. create passwords)
	- Answer to discussion question
- Your sources
- A sample of data recorded from your proxy
- Use /usr/class/cs255/bin/submit from a Leland machine

## Stuck?

- Use the newsgroup (su.class.cs255)
	- Best way to have your questions answered quickly
- TAs cannot:
	- Debug your code
	- Troubleshoot your local Java installation
	- Troubleshoot your local network